## **Junk Call Test**

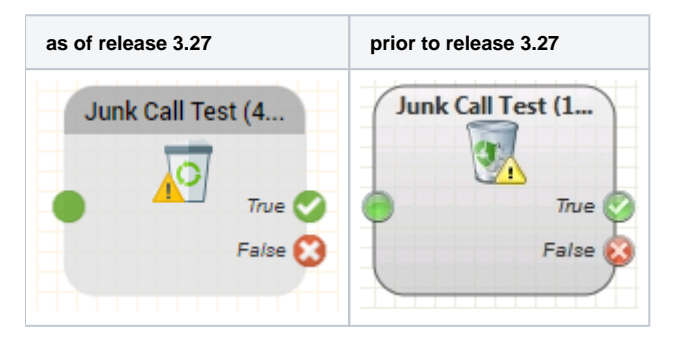

## **Function**

Checks for the presence of the caller in a particular junk call group, i.e. if an agent has marked this caller as junk. See also the ACD function [Junk Groups.](https://acd.jtel.de/CarrierPortal/pages/help/en/993.htm) If the caller is recorded in the junk group, then the exit "Tru otherwise program execution continues at the "False" object exit.

## **Parameters**

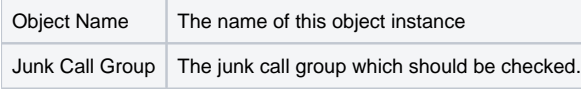

## **Outputs**

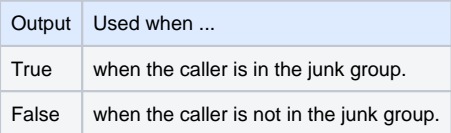